# **Wanderlust Crack X64 [Updated-2022]**

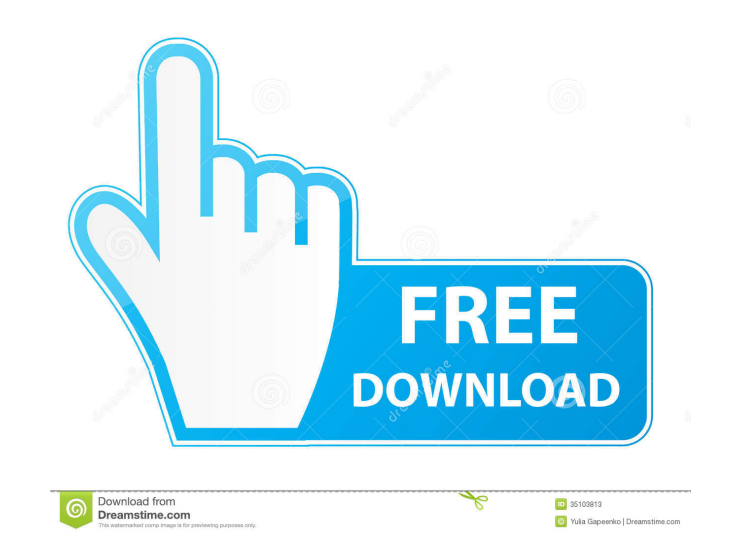

#### **Wanderlust Crack + (April-2022)**

If you have a database full of stuff, which could be better organized, try Wanderlust. This application enables you to create complex lists, and even launch specific items like links. Wanderlust is a great application for Windows users Download Wanderlust Read more about Wanderlust The operating system that powers Windows 7, 8 and 10 has finally been extended to include all the recent versions of Microsoft Office. The new suite of apps was recently released to the public, and packs a powerful range of tools to help anyone improve their productivity. From word processors and spreadsheets to presentations and databases, the suite of applications is versatile, and user friendly. If you're new to the suite, here's how you can get started. Start with Word Word is one of the most powerful programs in the suite, with an intuitive interface and myriad templates to help you create a professional piece of text. The latest release allows you to create document and presentations which look better than ever before, and can be easily updated. A few things to note are the two new themes in the template gallery, which offer a fresh look for your documents. You can also enable the new Live Word ribbon, which provides easy access to every function, and even enables you to make the most of all the recent versions of Microsoft Office. Not sure where to start? Jump over to the dedicated template gallery to find what you need. Start with Excel Excel has a powerful toolbox that enables you to manipulate text, numbers, and data to create beautiful spreadsheets. The application uses the newest version of the Microsoft Office Open XML Spreadsheet file format, which enables you to edit a wide range of data, and even generate charts that look great on any printer. Excel is a great option if you're looking to create reports and work on spreadsheets with your colleagues. Start with PowerPoint Microsoft's PowerPoint tool is one of the most popular applications in the suite, with a simple interface and a powerful presentation builder. The program has been upgraded, and now includes the Power View tool, which lets you create dynamic charts, designs, and even diagrams to enable you to build an effective presentation. Not sure where to start? Look for your favorite slide builder, or explore the recently updated gallery of themes, which are sure to inspire you. Start with OneNote OneNote is another powerful tool in the suite. The application, which is included in the OneDrive storage service, is a great

# **Wanderlust Registration Code**

KeyMacro is a free and easy to use macOS utility which lets you control your Mac keyboard's keys with the help of mouse. With this powerful application, you can control almost all Mac keyboard functions including text editing and more with mouse in a few clicks.You can also use MacPilot to quickly switch your keyboard layouts on Mac OS X, and even use 2 different keyboard layouts with any Mac keyboard. In addition to that, the app offers a lot of helpful features including Macro Recorder, Multimedia controls and KeyTweak to perform many useful functions on your Mac.KeyMacro Review: KeyMacro is a powerful Mac keyboard application that lets you control Mac keyboard with the help of mouse. With this powerful and easy to use application, you can easily perform Mac functions including text editing and more with mouse in a few clicks. You can also use MacPilot to quickly switch your keyboard layouts on Mac OS X, and even use 2 different keyboard layouts with any Mac keyboard. In addition to that, the app offers a lot of helpful features including Macro Recorder, Multimedia controls and KeyTweak to perform many useful functions on your Mac. KeyMacro Features: 1. Control almost all Mac keyboard functions with mouse. 2. Control most Mac keyboard functions including text editing and more with a click of a button. 3. Simple and easy to use. 4. Mac functions can be performed with only two buttons including Ctrl and Mac key. 5. Supports different keyboard layouts including English (US), English (UK), Russian, German, French and more. 6. Configure any one of the layouts to be your default keyboard layout. 7. Export keystrokes to text file as you type. 8. Record any keystroke you type and convert it to text file. 9. Assign keystroke to any program/app you want. 10. Enable all the keys on your keyboard. KeyMacro Screenshot: KeyMacro Review - KeyMacro is a powerful Mac keyboard application that lets you control Mac keyboard with the help of mouse. With this powerful and easy to use application, you can easily perform Mac functions including text editing and more with mouse in a few clicks. KeyMacro - Main Window KeyMacro - Control Mac Keyboard with Mouse KeyMacro - Import Keystroke and Export to Text File KeyMacro - Record Keyboard Keys KeyMacro - Change Mac Keyboard Layout KeyMacro - Assign 1d6a3396d6

### **Wanderlust Crack [Updated-2022]**

[url= What are you waiting for, how about jumping in to multi tasking?! Making an online record of your own life, as a video stream, is nothing new. Most technology has allowed people to start uploading their own content, and people are starting to generate web series of their own lives. One good example of this is 'My Life As a Video,' and you can create it with the help of a simple online application called 'MyLife.tv.' What is it? The application is an online tool which will create an online record of your life. What it is, is a mixture of different services which allow you to create your own video, upload it, and then share it. The application is easy to use, and as you can see from the short demonstration video, you will be able to upload your own content within no time at all. How it works The application works by allowing you to select your video source, as well as the duration of the video. Then you can start recording your activities, and then take the video as a live stream. You can also choose whether you want to share it on Facebook, Twitter, or any other social media site. There are lots of options You can start a video live, but once it is completed you can choose to save it to your computer. You can also record up to 100 minutes, and choose to save every 30, or 60 seconds of video you take. You can also download the final video from the 'MyLife.tv' website. As far as content, the application allows you to select from a number of sources. You can browse through your video or music library to choose what you would like to record, or you can even go and record directly from your webcam. There are lots of different video formats The application also allows you to choose from a wide range of file formats, in order to upload the final video. You can choose from AVI, H.264, WMV, MP4, MOV, MOV, and other formats. You can even use your own microphone There are no limitations on the length of the video, and it's

# **What's New In Wanderlust?**

- Create and edit your lists from the home page - Supports automatically generated texts and pictures - Open and save files to your disk - Import and export lists in a PDF format - Printing lists - A great tool for more effective The "All-in-one" smart tool,will suit any computer user. It can help you manage your files efficiently. This tool supports all popular file formats including: TXT, HTML, GIF, PNG, JPG, DOC, DOCX, RTF, PSD, CSV, EML, PowerPoint, PDF, XLS, XLSX, XLSM, XML, ZIP, RAR, Java, Video, AUD, MP3, ASF, WAV, WMA, RM, TIFF, PPT, PPTX, PPS, PPTM, PPTM, PowerPoint Presentation, Image, Music, Text, Java and PDF files, which make the tool perfect for both beginners and professional users. What's New: 1.XLS file support 2. Supports Microsoft word 2007 and above 3. Supports Openoffice.org 3 and above 4. Support multiple languages 5. Improved UI/UX 6. Improved system performance 7. Integrated Google Drive 8. Integrated Dropbox and Box Description: Have you ever wanted to have a command line alternative to Sublime Text editor? Maybe you also want to have a lightweight, cross-platform text editor in your operating system, like Notepad in Windows? Well, luckily, there's an app that can fulfill all your needs. It's called Notepad++. However, being completely free, it's often the victim of adware. What is Notepad++? This text editor comes from the FOSS community and is developed by Notepad++ Ltd. Notepad++ is a cross-platform text editor developed in C++, which is available on Windows, Linux and OS X. It also supports Unicode and offers syntax highlighting, code folding, document security, search and replace, jump to line, plug-ins and many more features. How do I install Notepad++ on OS X? You can install Notepad++ by installing its Mac version from its official website. When you install the Mac version of Notepad++, it will ask you to install Google Chrome (or Safari) as the default browser. Since Chrome is the default browser on OS X, you can safely set Notepad++ to be the default editor for any new files you open. What is Notepad++'s similarity to Sublime Text? Sublime Text is a popular text editor for programmers. It features a great editor interface with multiple tools. However, it is a very heavy text editor for those who want an ultimate editor. Sublime Text is quite expensive as it costs \$70 for the trial version. Not

#### **System Requirements:**

Windows 7, 8, and 10. Mac OS X 10.11, 10.12, 10.13, 10.14, and 10.15. Supported devices: iPad Pro 12.9" and larger, iPhone 7 and newer, iPod touch (7th gen) and newer, iPad mini 4 and newer, iPhone 6 and newer, iPad 4 and newer, iPad 3 and newer, iPad 2 and newer, iPod touch 5th gen

Related links:

<http://www.sweethomeslondon.com/?p=1949> <http://www.readbutneverred.com/wp-content/uploads/2022/06/janakalo.pdf> [https://www.dizifire.com/wp-content/uploads/2022/06/Crud\\_\\_Classes.pdf](https://www.dizifire.com/wp-content/uploads/2022/06/Crud__Classes.pdf) <https://freebuyertraffic.com/wp-content/uploads/2022/06/ignjaic.pdf> [https://www.roiz.media/wp-content/uploads/2022/06/Cyber\\_Time\\_Manager.pdf](https://www.roiz.media/wp-content/uploads/2022/06/Cyber_Time_Manager.pdf) <http://livefitmag.online/wp-content/uploads/2022/06/marwyne.pdf> [https://evahno.com/upload/files/2022/06/8AGzfpnxksoyC1uEVNSI\\_07\\_0640b7f9c4cfdded5976e524daf3ffc0\\_file.pdf](https://evahno.com/upload/files/2022/06/8AGzfpnxksoyC1uEVNSI_07_0640b7f9c4cfdded5976e524daf3ffc0_file.pdf) <http://jasaborsumurjakarta.com/?p=2091> <http://duxdiligens.co/karaoke-manager-0-18-231-crack-license-key-for-windows/> <https://tinilist.com/wp-content/uploads/2022/06/betkail.pdf> <https://tuckerdirk82.wixsite.com/protdislouigreen/post/pni-gui-crack-serial-key> <http://mangalamdesigner.com/?p=15405> <https://shahinshahri.ir/wp-content/uploads/2022/06/mannvine.pdf> <http://theprofficers.com/?p=9894> <https://www.aussnowacademy.com/humla-free-download-for-pc/> <https://www.club-devigo.fr/wp-content/uploads/ranjarm.pdf> [https://list-your-blog.com/wp-content/uploads/2022/06/Nissan\\_350z\\_Screensaver.pdf](https://list-your-blog.com/wp-content/uploads/2022/06/Nissan_350z_Screensaver.pdf) <https://fennylaw.com/123sql-crack-for-windows/> <https://coleccionohistorias.com/2022/06/07/winfbe-2-2-0-crack-license-keygen-free-download-x64-april-2022/> [https://talkitter.com/upload/files/2022/06/TlHJyu46aizIYgIdrGt6\\_07\\_0640b7f9c4cfdded5976e524daf3ffc0\\_file.pdf](https://talkitter.com/upload/files/2022/06/TlHJyu46aizIYgIdrGt6_07_0640b7f9c4cfdded5976e524daf3ffc0_file.pdf)